## Varlık Yönetimi

Varlık Yönetimi kuruma ait taşınır ve/veya taşınmaz tüm varlıkların tanımlandığı, bu varlıklara ait hareketlerin kaydedildiği, amortisman değerleme işlemlerinin yapıldığı bölümdür.

Kurum varlıklarına ait tanım ve işlemler varlık yönetimi menü seçenekleri ile kaydedilir.

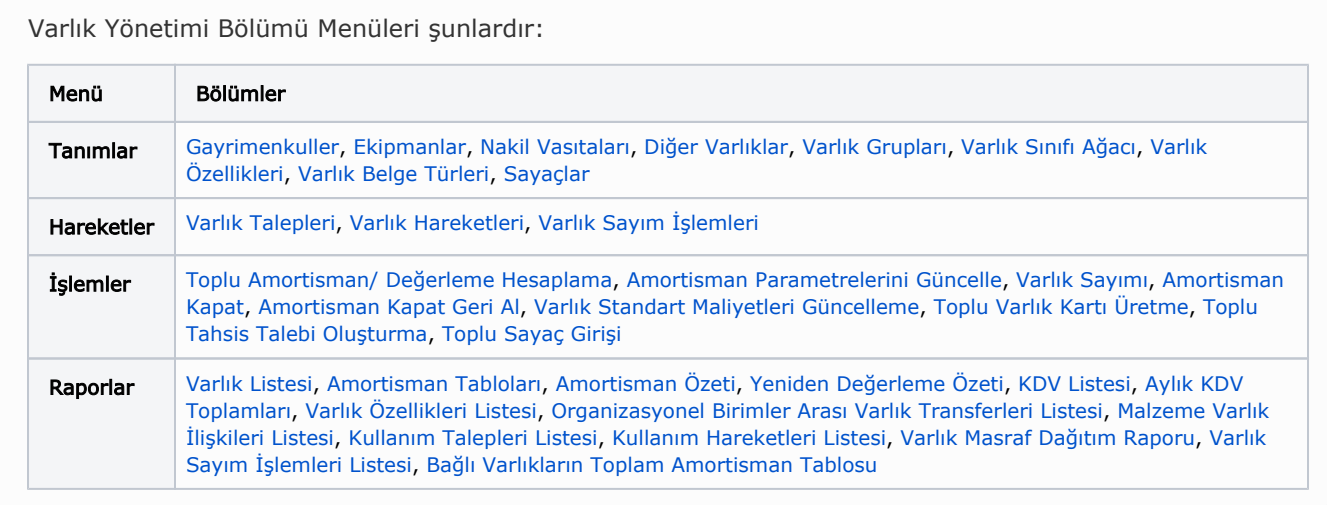

Varlık Yönetimi Modülünü kullanarak:

- Sabit kıymetlerinizi taşınır/taşınmaz mallarınızı ayrı kategorilerde tanımlayabilirsiniz.
- Sabit kıymetlerinizi özelliklerine göre gruplandırabilirsiniz.
- Sisteme tanımlama esnasında belirtilen alım tarihi, maliyet, masraf ve amortisman başlangıç tarihi bilgileri doğrultusunda amortisman değerleme işlemlerini yapabilirsiniz.
- Varlık kullanım talebi kaydı ve takibini yapabilirsiniz.
- Organizasyonel birimler arası varlık transferleri gerçekleştirebilirsiniz.

## Varlık Yönetimini Etkileyen Öndeğer Ve Parametreler

Varlık Yönetimi parametre ve öndeğerleri ile kart ve fişlere öndeğer olarak gelecek bilgiler girilir, yapılacak kontroller ve yapılış şekilleri kaydedilir. Sistem Ayarları program bölümünde Öndeğerler ve Parametreler-Genel menüsündeki [Varlık Yönetimi](https://docs.logo.com.tr/pages/viewpage.action?pageId=24761313) altında yer alır.